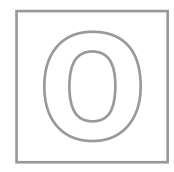

## UNIVERSITY OF CAMBRIDGE INTERNATIONAL EXAMINATIONS General Certificate of Education Ordinary Level

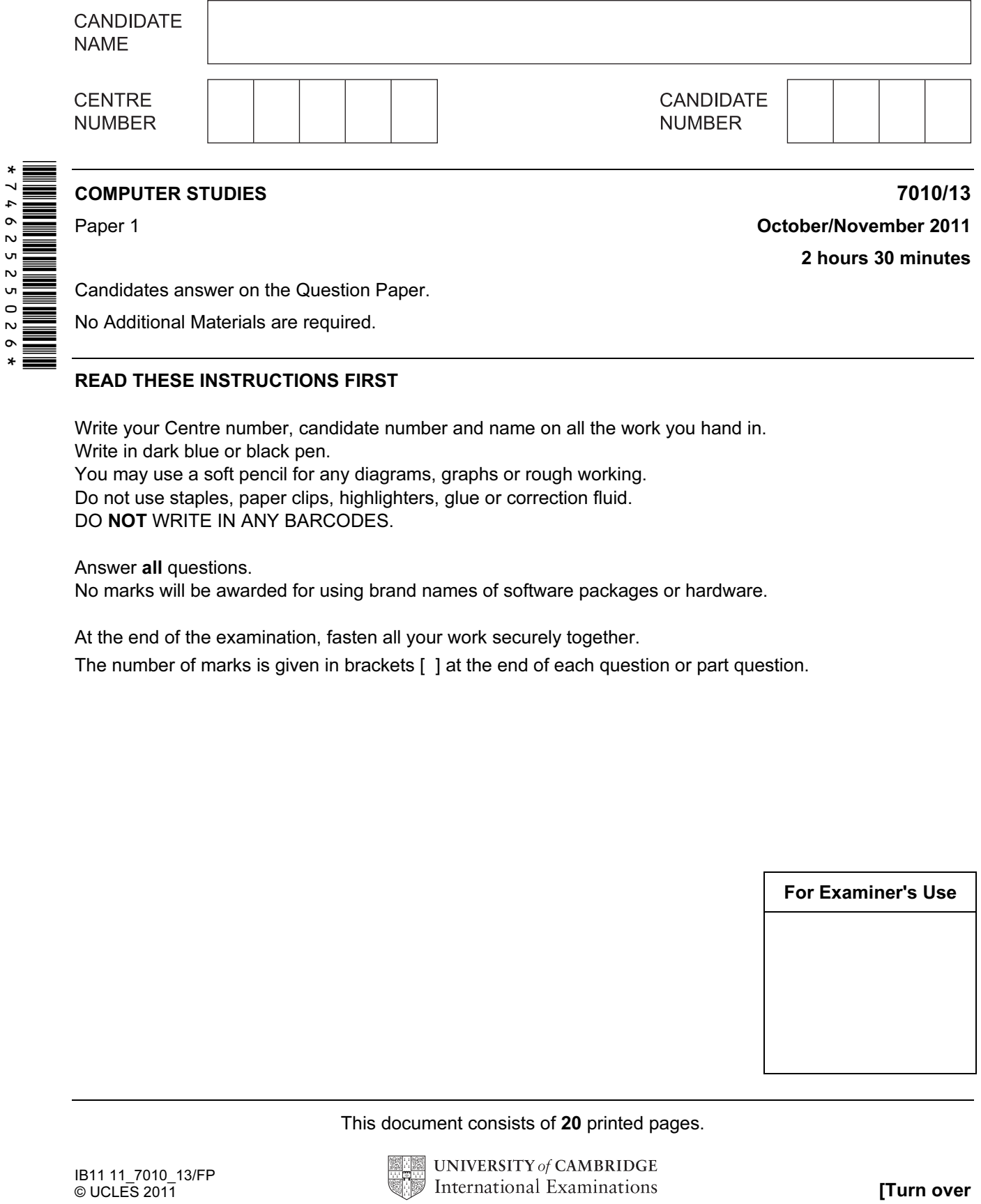

Candidates answer on the Question Paper.

No Additional Materials are required.

## READ THESE INSTRUCTIONS FIRST

Write your Centre number, candidate number and name on all the work you hand in. Write in dark blue or black pen. You may use a soft pencil for any diagrams, graphs or rough working. Do not use staples, paper clips, highlighters, glue or correction fluid.

DO NOT WRITE IN ANY BARCODES.

Answer all questions.

No marks will be awarded for using brand names of software packages or hardware.

At the end of the examination, fasten all your work securely together.

The number of marks is given in brackets [ ] at the end of each question or part question.

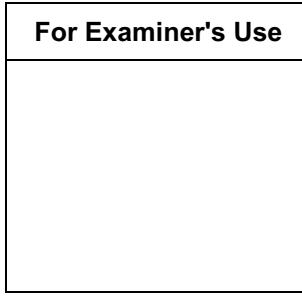

This document consists of 20 printed pages.

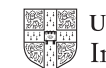

**UNIVERSITY of CAMBRIDGE** International Examinations **[Turn over** 

www.theallpapers.com

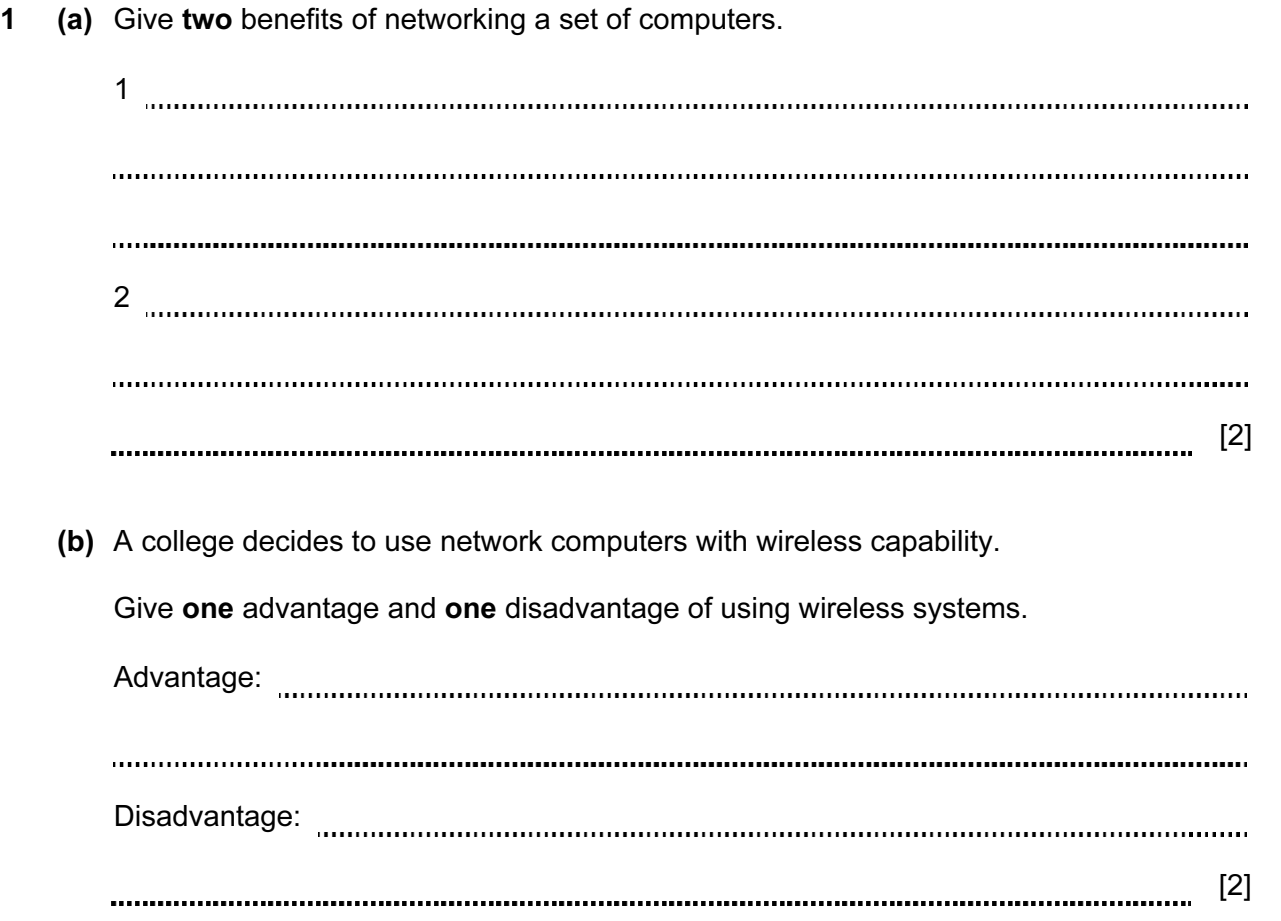

2 The following table shows three applications which require specialist output devices.

For each application, suggest one possible output device and give a reason for your choice.

For Examiner's Use

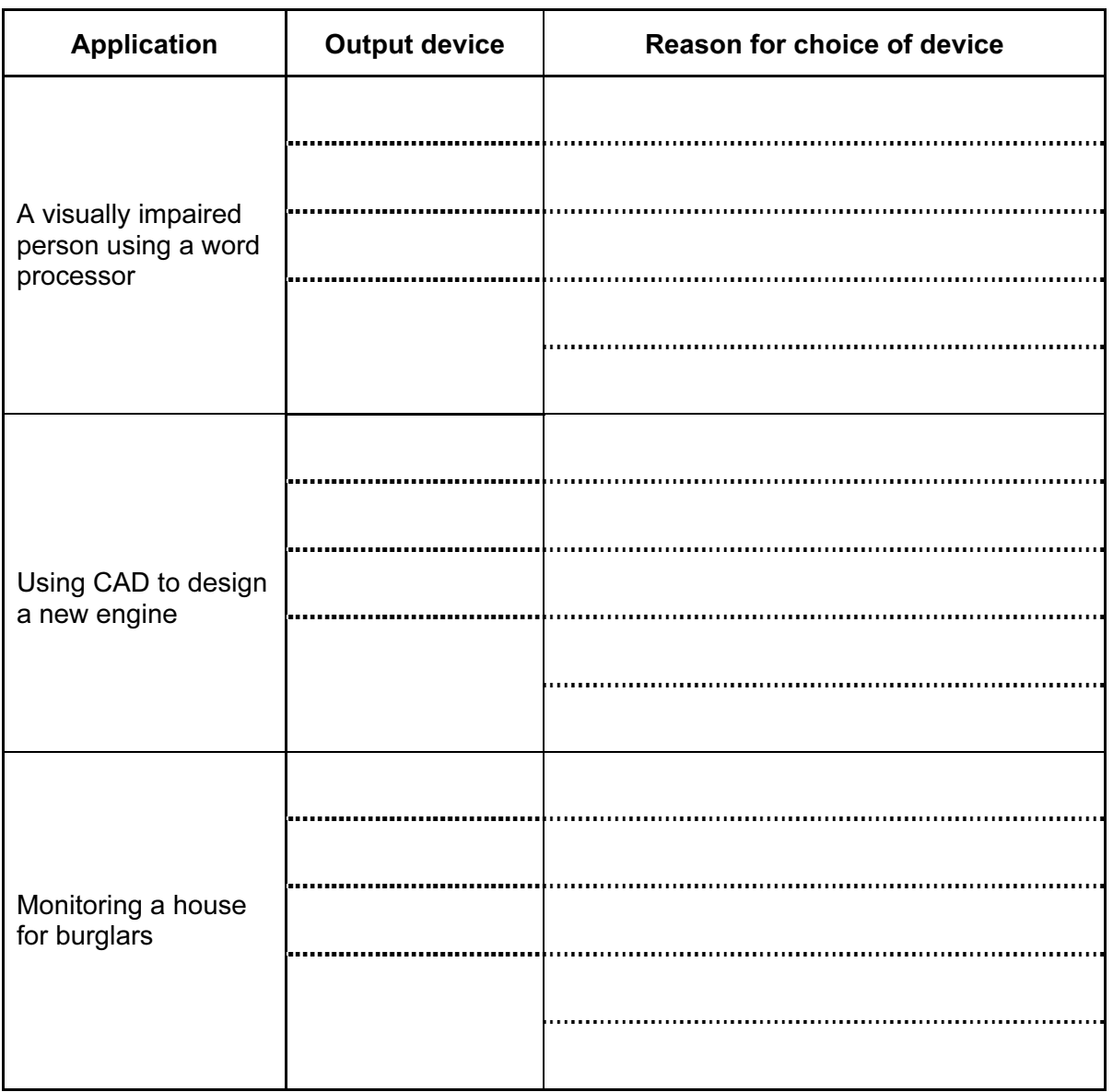

[6]

- Examiner's 3 A user wishes to use a word processing application. They can either use a command line interface (CLI) or a graphical user interface (GUI) to open this application.
	- (a) Describe how both methods could be used to select the application including any input hardware needed.

 (i) CLI (ii) GUI [4] (b) (i) What is meant by automatic data capture? (ii) Name a device used in automatic data capture and describe an application that uses it. Device: Application: 

[3]

For

Use

4 Five definitions and descriptions are shown below on the left hand side.

Five computer terms are shown on the right.

 Match the definitions/descriptions on the left to the correct term on the right by drawing connecting arrows.

check if students' ages are in the range 11 to 18 verification

computer generated operation of a chemical process

software that looks for information based on certain key words

system where all the data are collected first before being processed in one go

typing in a password twice typing in a password twice<br>to ensure it is correct batch processing

validation

simulation

search engine

[5]

5 When new software is produced it is usually accompanied by user documentation and technical documentation.

For Examiner's Use

(a) Explain these two terms:

user documentation: technical documentation: [2]

(b) The following list contains items that can be found in either or both types of documentation.

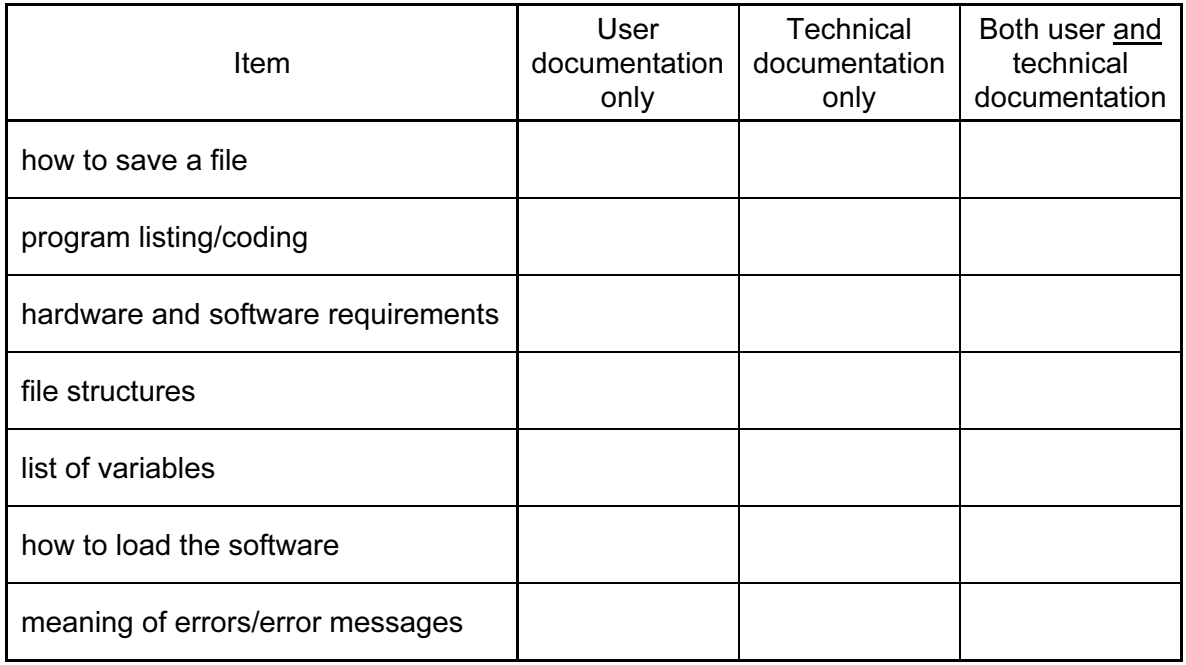

Tick  $(\checkmark)$  the box which indicates where you would find each item.

 $[3]$ 

7

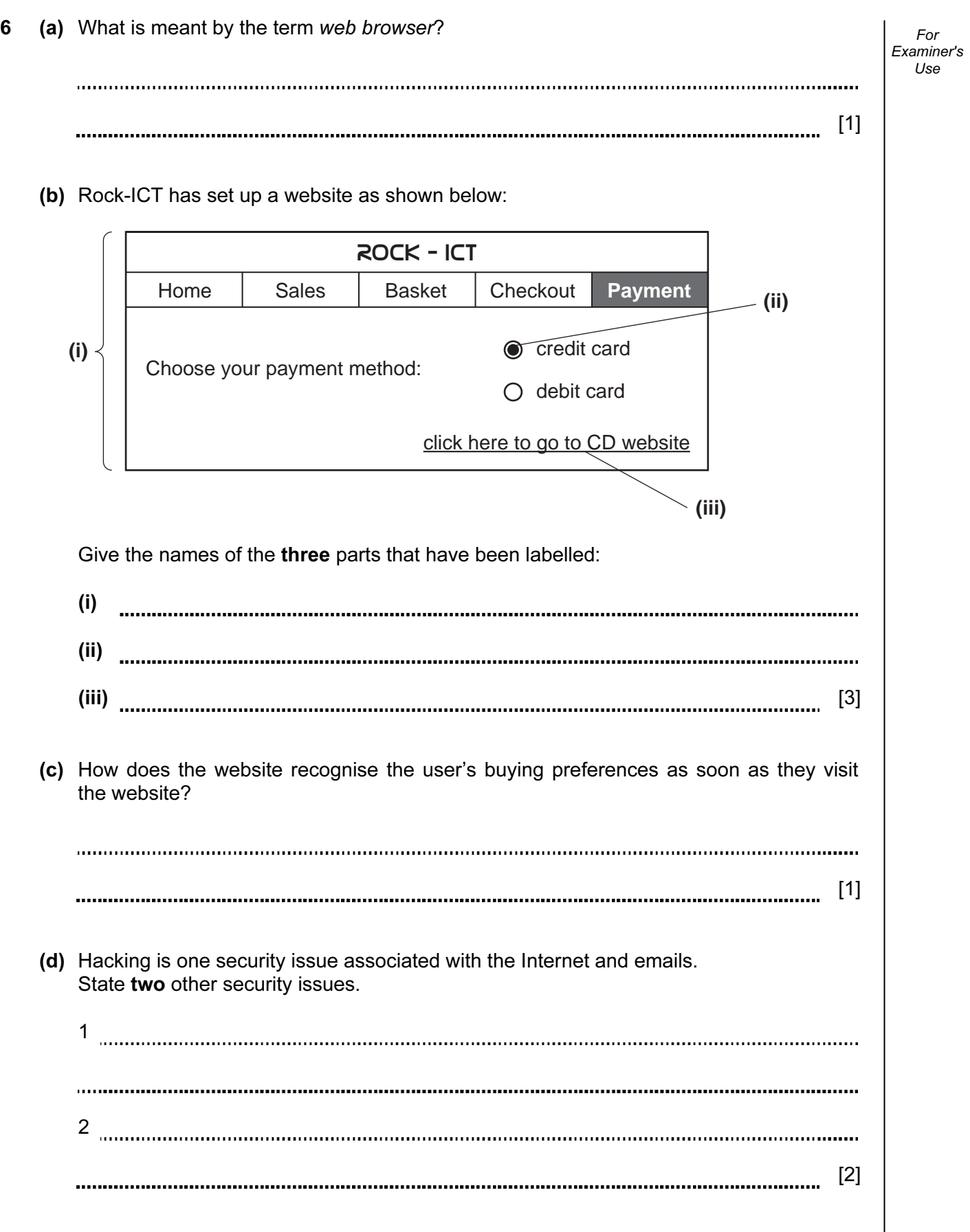

7 The following flowchart inputs the size of a number of car engines; a value of -1 stops the input.

For Examiner's Use

The following information is output: average engine size and number of engines with size  $> 1.5.$ 

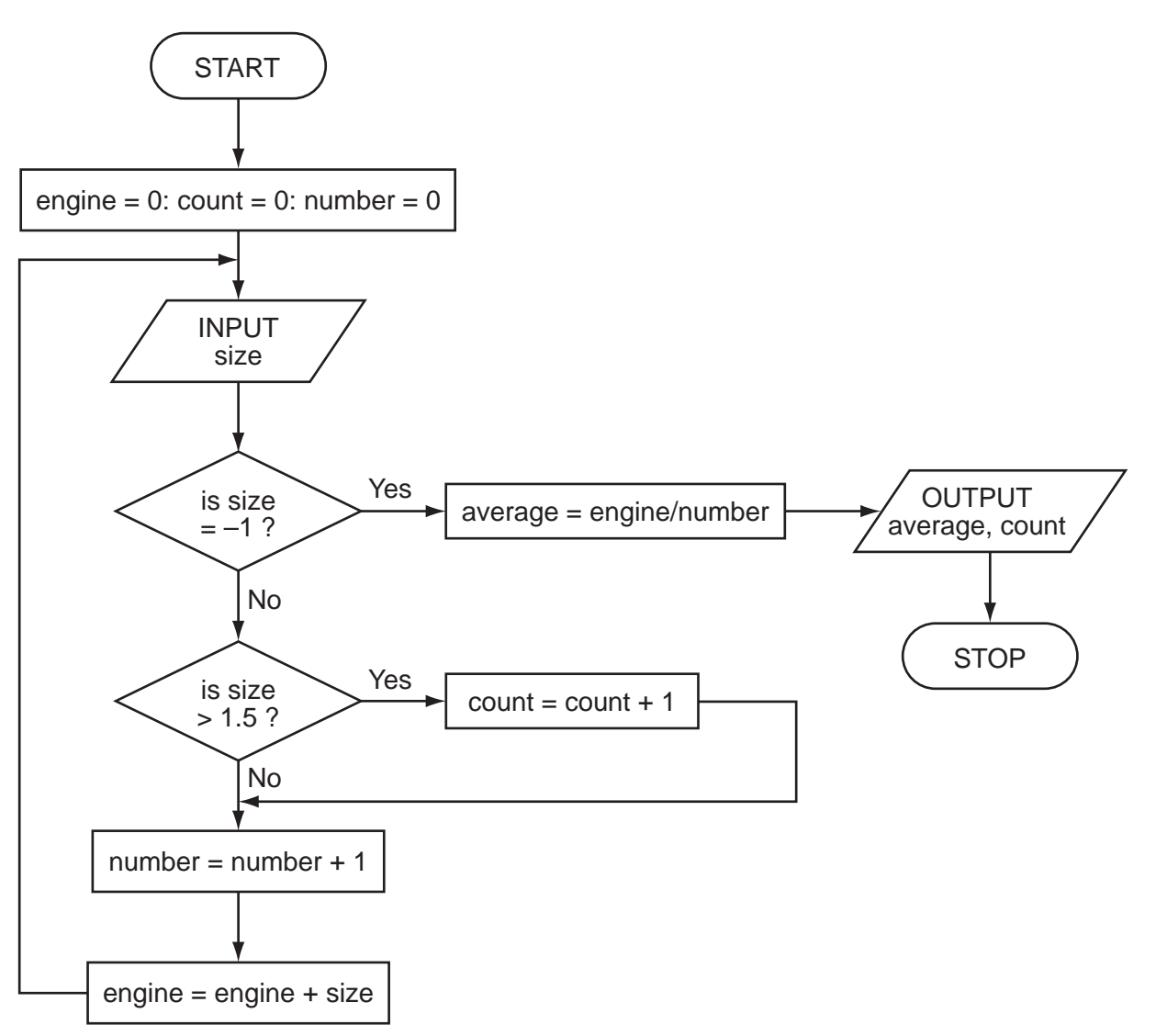

Complete the trace table for the following input data:

1.8, 2.0, 1.0, 1.3, 1.0, 2.5, 2.0, 1.3, 1.8, 1.3, -1

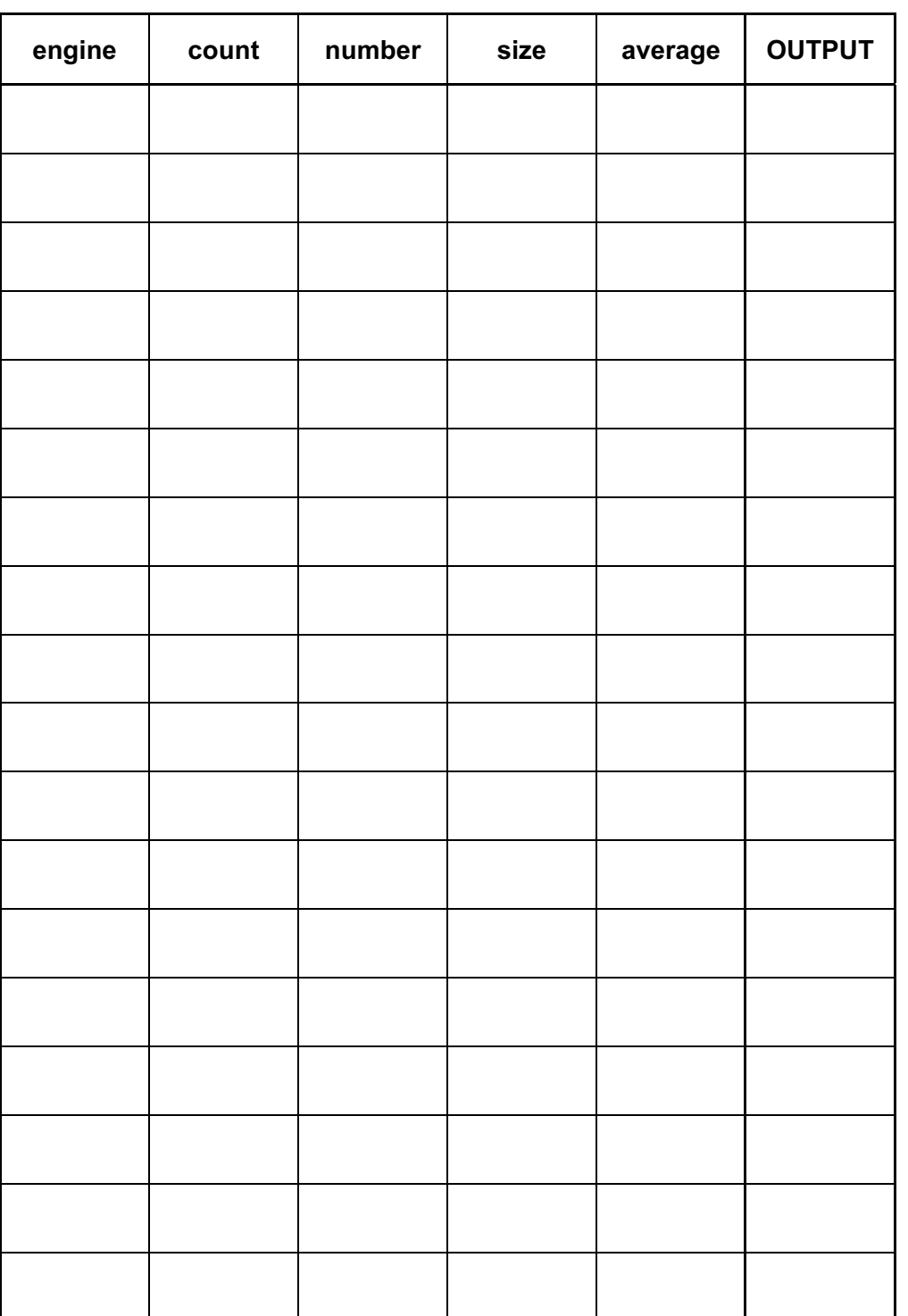

 $[6]$ 

Examiner's Use

For

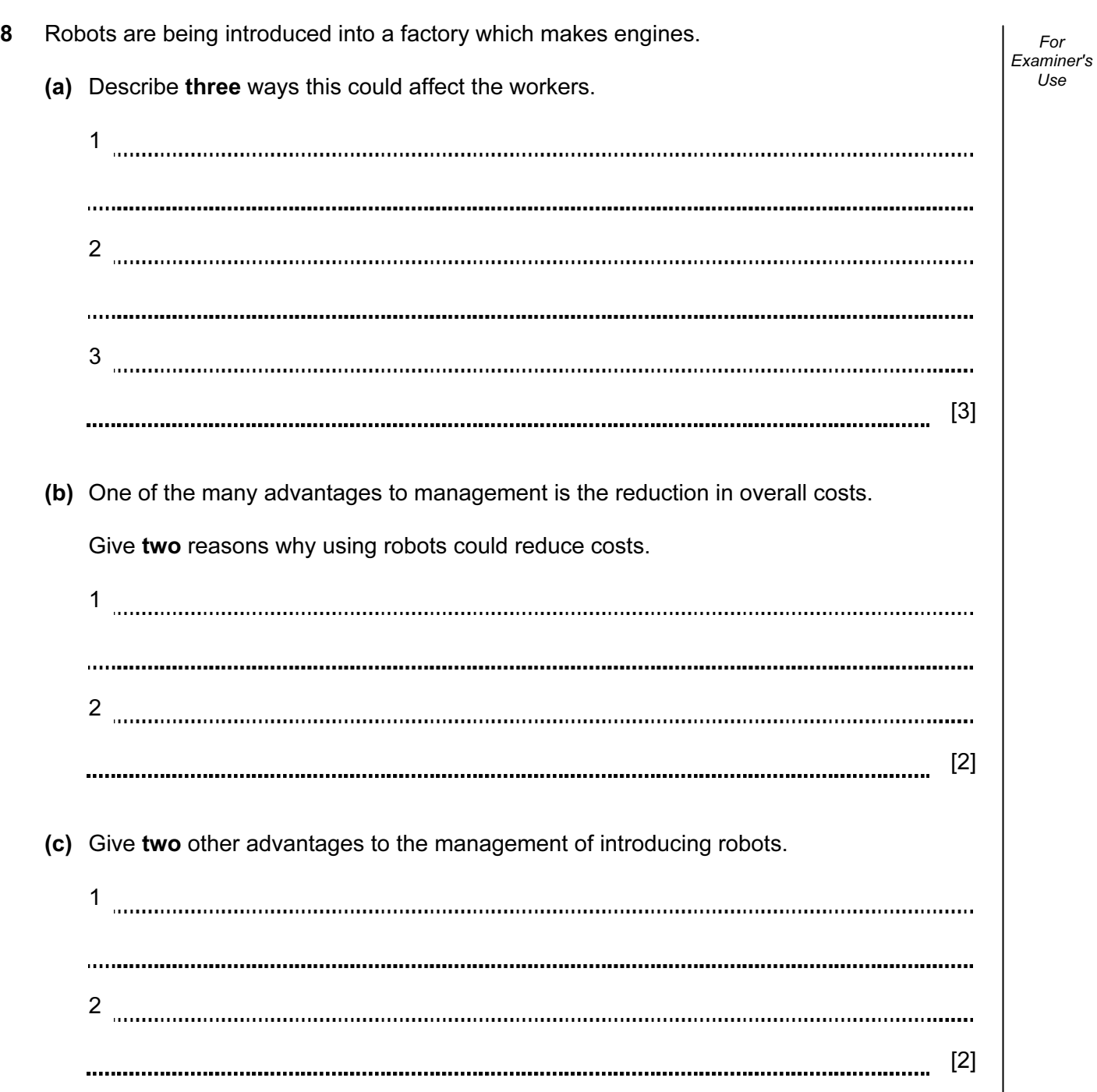

9 A spreadsheet was set up to compare passenger costs for five airlines.

For Examiner's Use

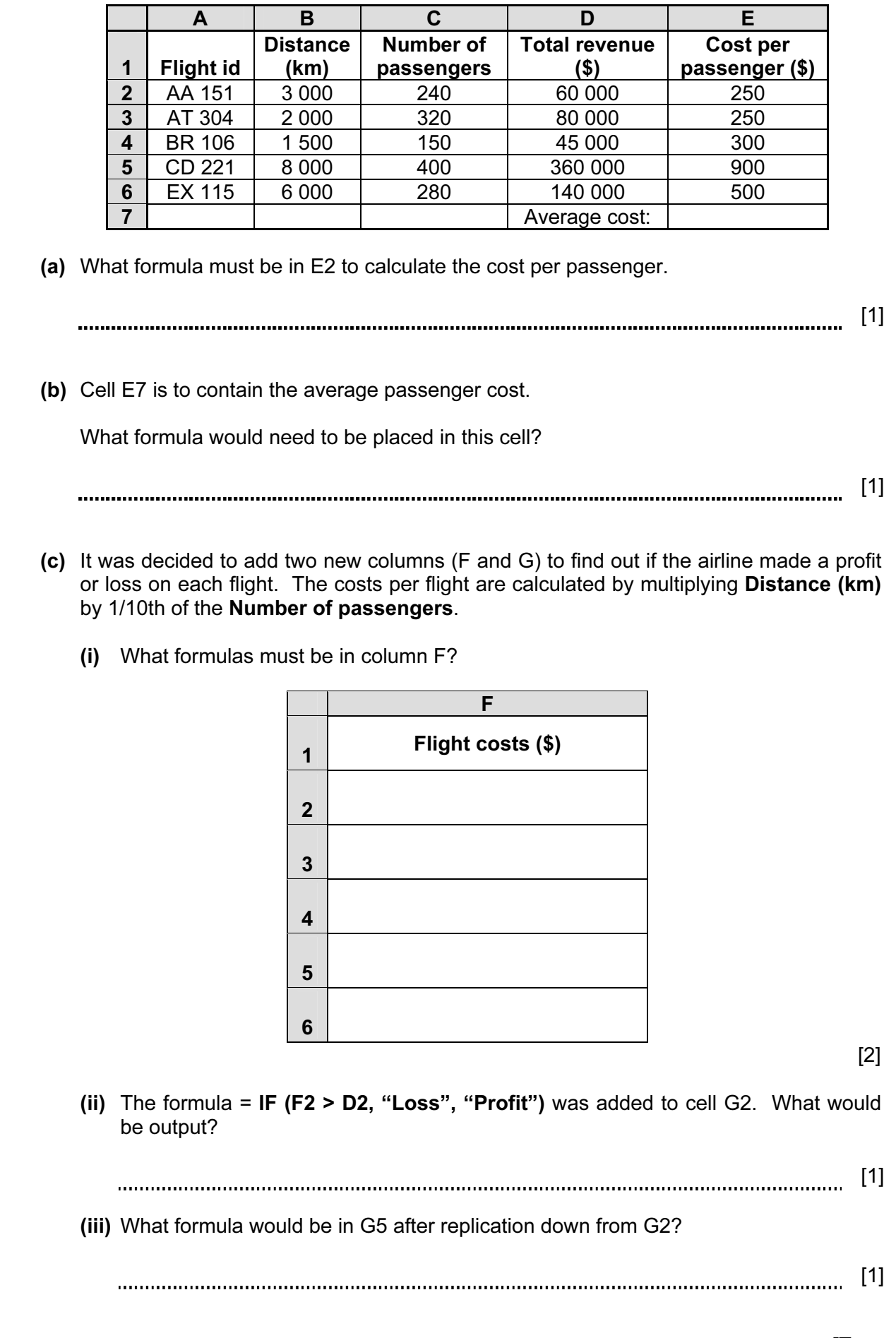

## © UCLES 2011 7010/13/O/N/11 [Turn over www.theallpapers.com

10 A computer system is being used to monitor and control a chemical process.

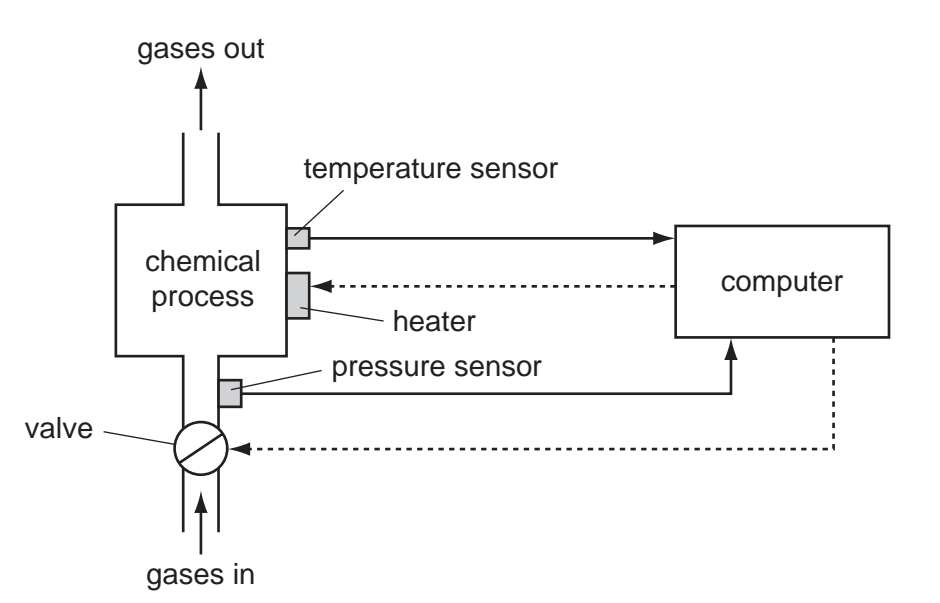

- (a) Data are collected from sensors at regular intervals and compared with stored values.
	- (i) Describe how the computer uses this data when monitoring the chemical process.

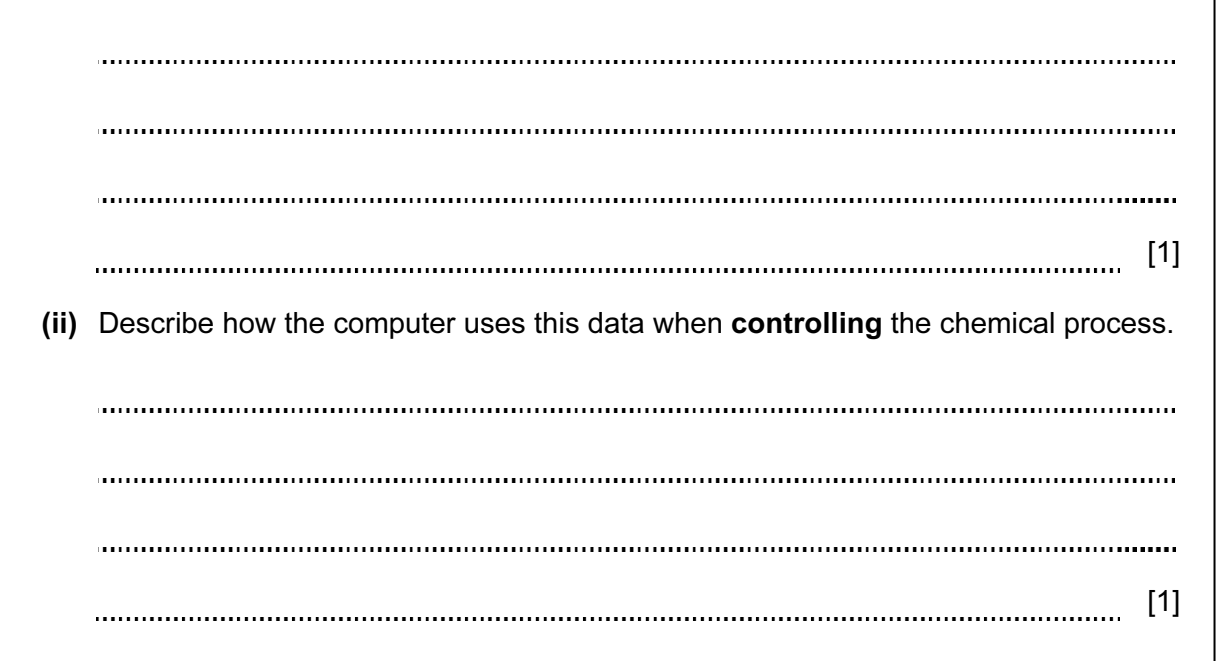

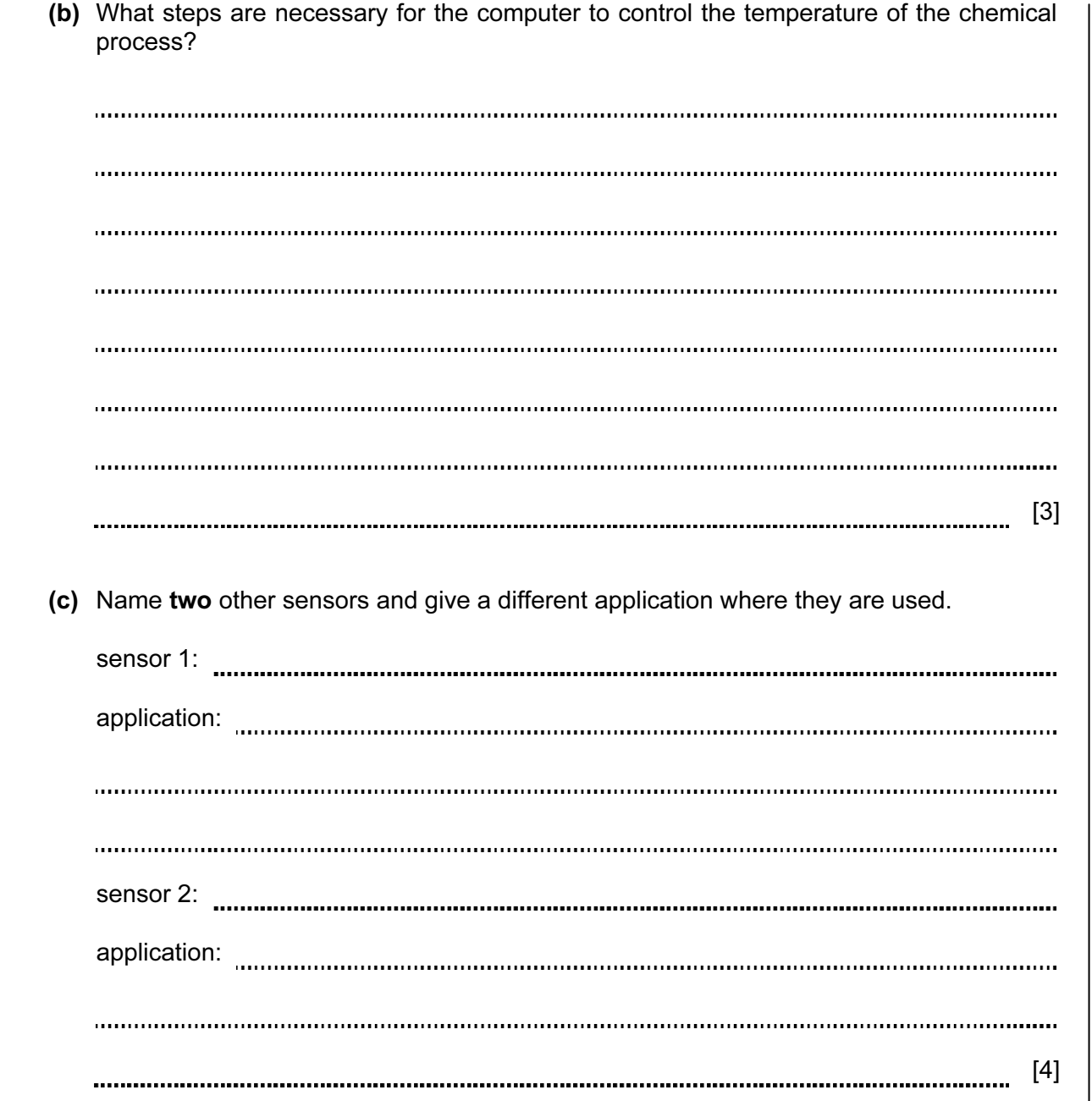

Examiner's 11 A digital alarm clock is controlled by a microprocessor. It uses the 24-hour clock system (i.e. 6 pm is 18:00).

Each digit in a typical display is represented by a 4-digit binary code:

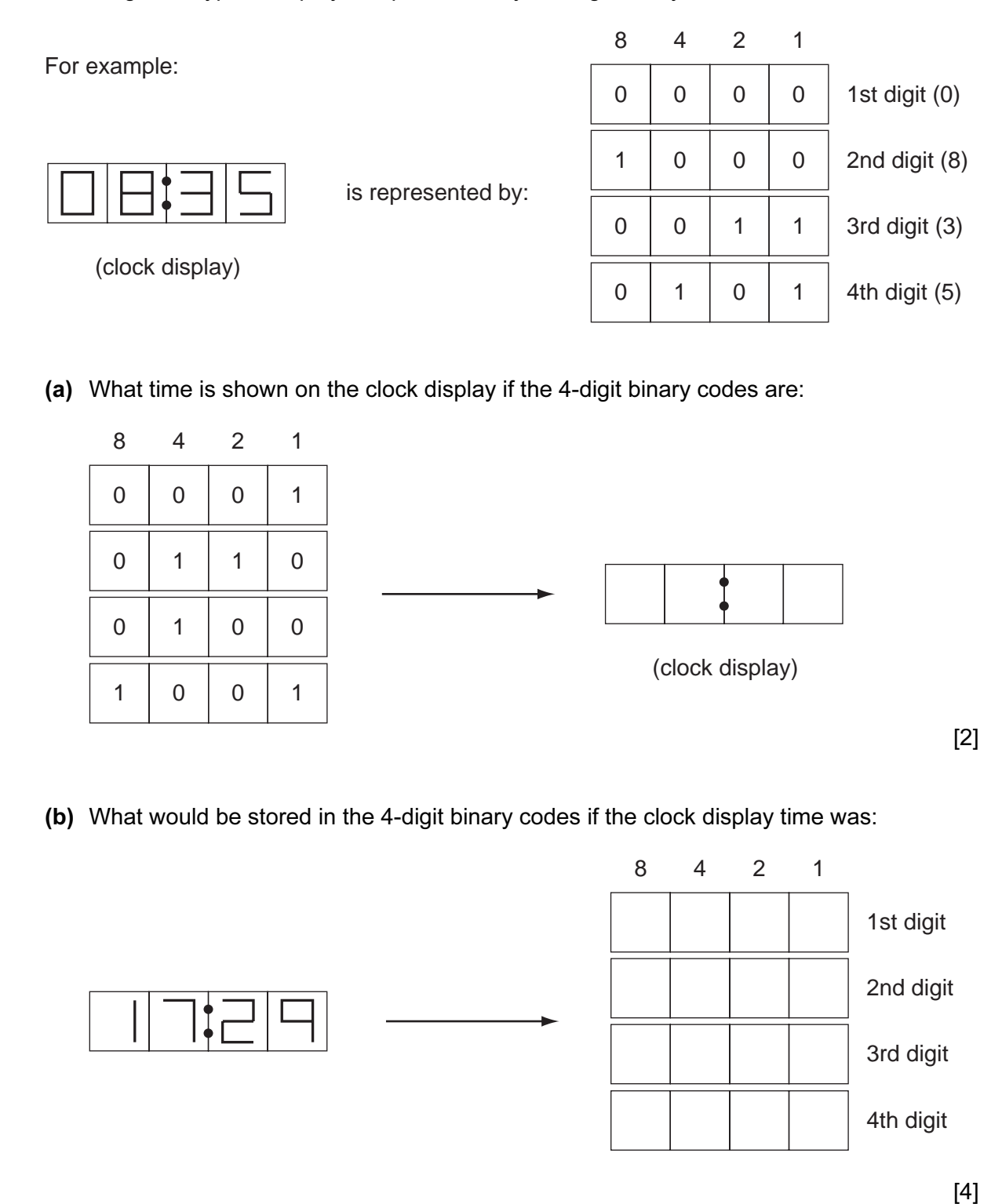

For

Use

(c) The clock alarm has been set at 08:00.

Describe the actions of the microprocessor which enable the alarm to sound at 08:00.

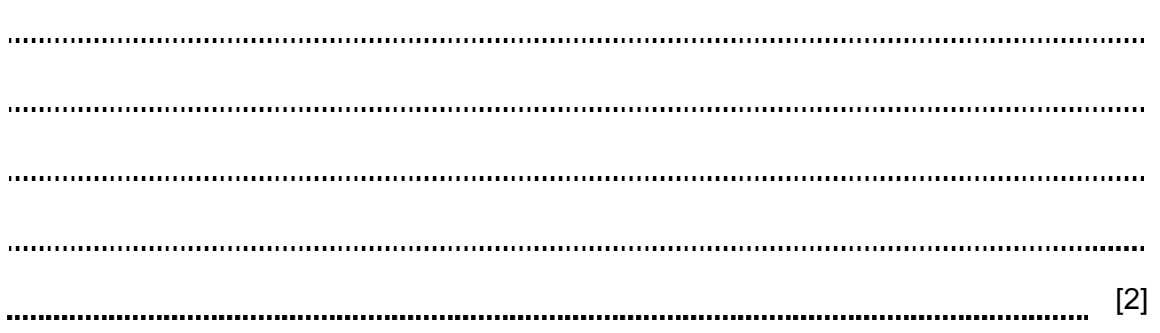

12 A database has been set up to show details about countries. Part of the database is shown below.

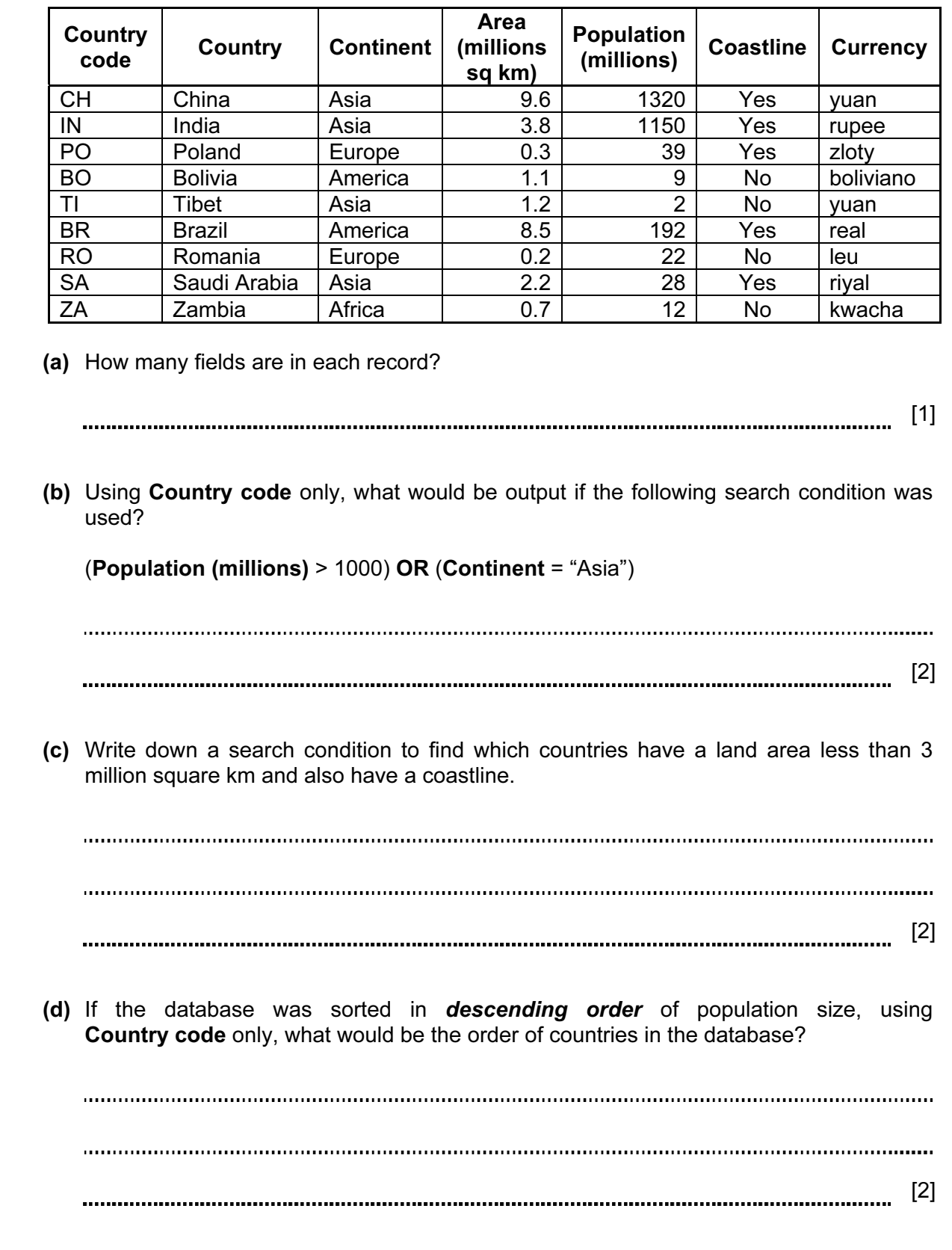

13 The following flowchart shows how barcodes are used when a customer buys items from the supermarket. Barcodes are used to find the prices and to carry out stock control. Several stages are missing from the flowchart. These stages are shown in the item list below.

Insert the correct statements, using numbers only, to complete the flowchart.

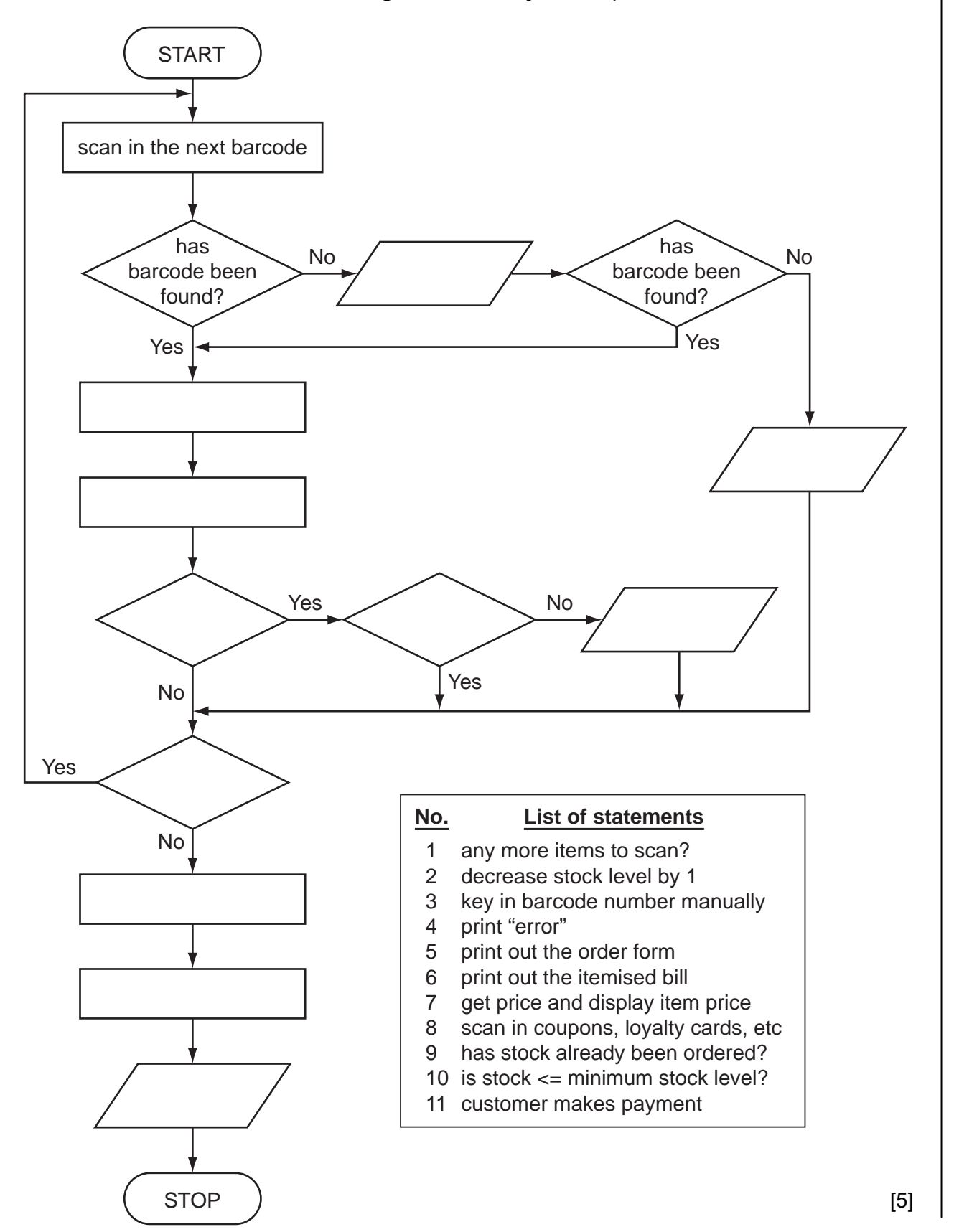

 $\circ$  UCLES 2011 **If the CONTEX CONTEX 2012 12:00:**  $\circ$  7010/13/O/N/11 **Turn over If the CONTEX CONTEX 2013** www.theallpapers.com

14 An alarm, Y, sends a signal  $(Y = 1)$  when certain fault conditions in a chemical process are detected. The inputs are:

For Examiner's Use

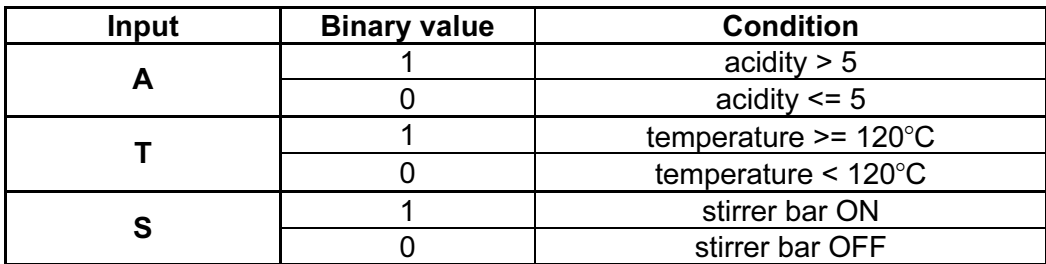

The alarm, Y, returns a value of 1 if:

either (i) temperature  $>= 120^{\circ}$ C AND stirrer bar is OFF

or (ii) acidity  $> 5$  AND temperature  $< 120^{\circ}$ C

(a) Draw the logic circuit for the above system using these logic gates.

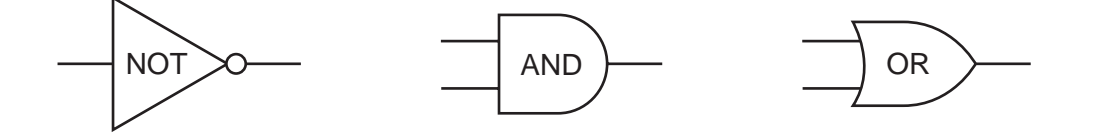

 $[5]$ 

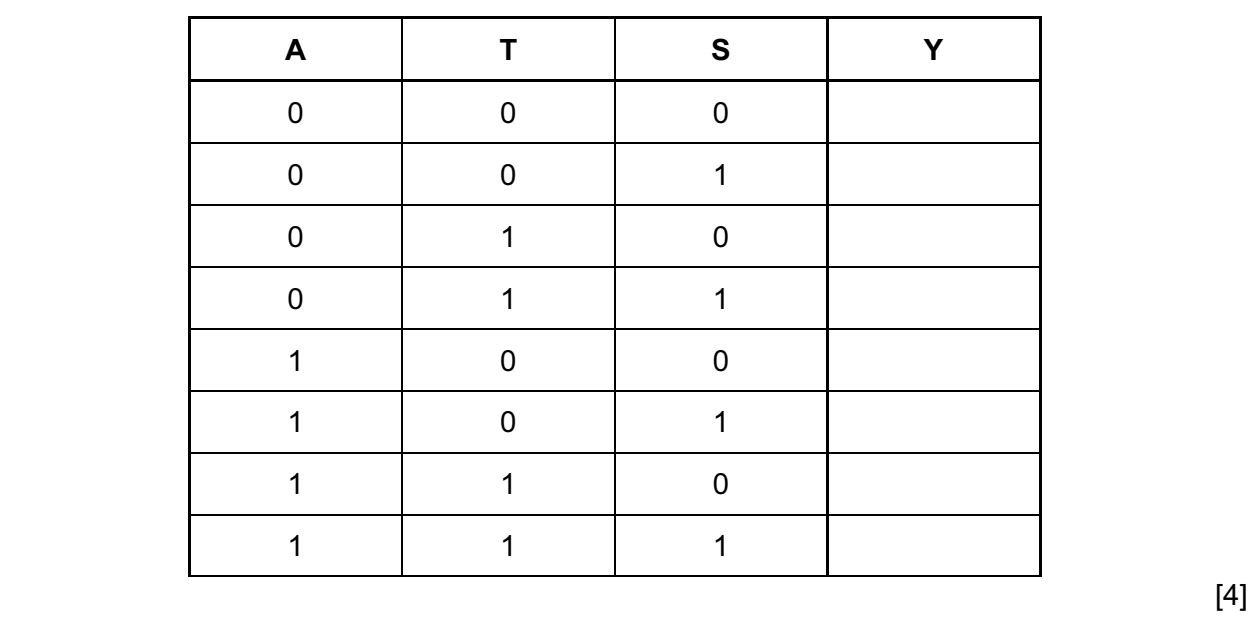

(b) Complete the truth table for this alarm system.

For Examiner's  $1$ se

15 A student gave the following three computer definitions.

Give the name of the term being described in each case.

 (i) "a signal from a device sent to a computer causing the CPU to stop its current operation temporarily"

 (ii) "an exchange of signals between two devices when communicating to ensure synchronisation"

(iii) "a temporary memory to store data waiting to be sent to a device"

[3]

19

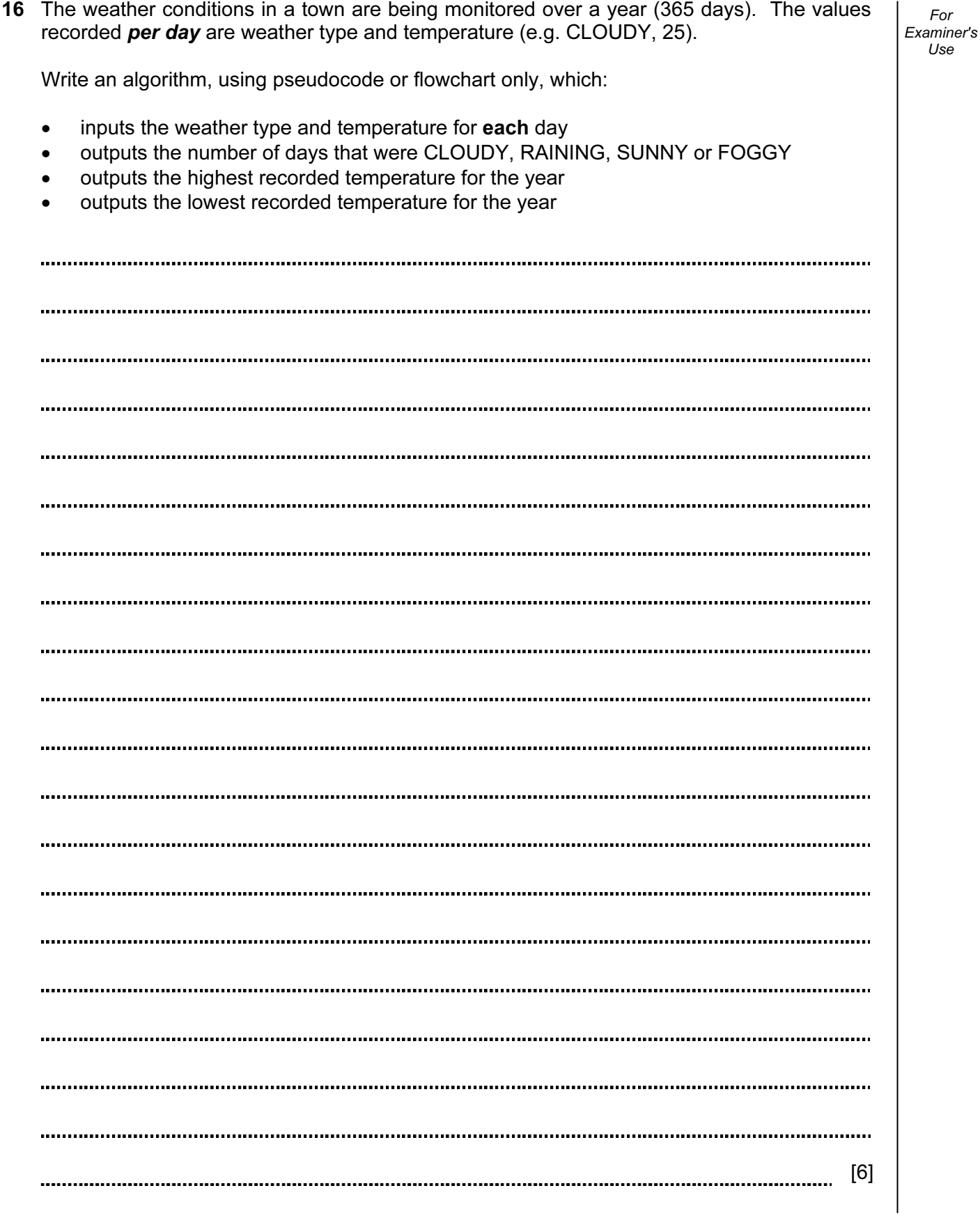

Permission to reproduce items where third-party owned material protected by copyright is included has been sought and cleared where possible. Every reasonable effort has been made by the publisher (UCLES) to trace copyright holders, but if any items requiring clearance have unwittingly been included, the publisher will be pleased to make amends at the earliest possible opportunity.

University of Cambridge International Examinations is part of the Cambridge Assessment Group. Cambridge Assessment is the brand name of University of Cambridge Local Examinations Syndicate (UCLES), which is itself a department of the University of Cambridge.

20